# **مـاژول هاى کـرنل**

امروزه در میان کامپیوترى ها کمتر کسى پیدا مى شود که درباره لینوکس و کاربردهاى آن چیزى نشنیده باشد. هر یک از ما به نحوى در حال استفاده از این ساخته لینوس توروالدز هستیم، گاهى حتى بدون آنکه اطلاع داشته باشیم. کرنل لینوکس که پیوسته توسط متخصصان نرم افزار در حال توسعه و به روزرسانى است، هسته و قلب سیستم عامل هاى لینوکسى است. کرنل وظیفه برقرارى ارتباط

> میان کاربر و اجزاى مختلف سیستم عامل و سخت افزار سیستم را دارد، بنابراین نیاز است که امکانات بسیارى را در خود داشته باشد، اما آیا امکان اضافه کردن تمامى عملکردهاى موردنیاز براى تمامى سیستم هاى جهان در کد کرنل وجود دارد؟ قاعدتا نه. اینجاست که کرنل امکان جذابى را معرفى مى کند که اجازه مى دهد هر کسى، بدون اینکه نیاز به تغییر کد کرنل داشته باشد، قابلیت هاى موردنیاز خود را به آن اضافه کند: ماژول هاى کرنل. در این نوشتار با این ماژول ها و نحوه ساخت و استفاده

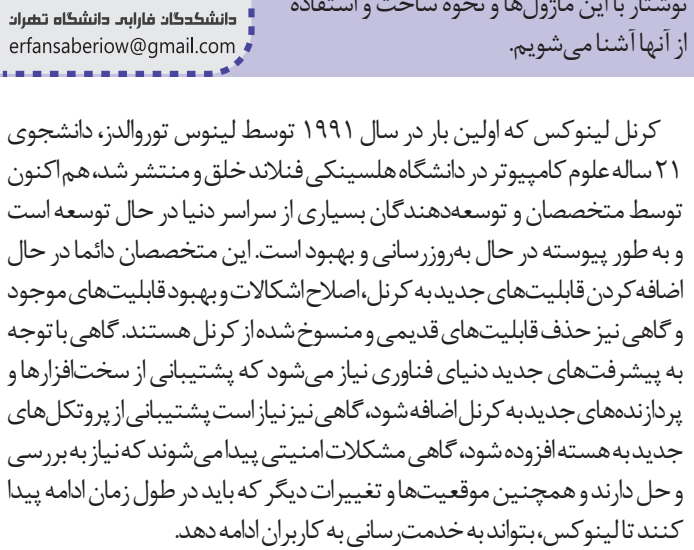

عبرفات صنابرت دانشجلو مهندسما كأمپيوتر

از آنجا که کرنل لینوکس به شکل متن باز در دسترس کاربران قرار دارد، هر کسى بسته به نیاز خود مى تواند تغییراتى در آن ایجاد کند و سپس آن را کامپایل و استفاده کند؛ اما ایجاد تغییر در کد کرنل مى تواند منجر به این شود که دریافت به روزرسانى هاى جدید و پیشروى همگام با جامعه لینوکس پیچیده و سخت شود، چرا که هر تغییرى که در کد اصلى کرنل لینوکس ایجاد شود، هر اشکالى که رفع شود و هر قابلیتى که حذف یا اضافه شود، باید به شکل دستى توسط افرادى که کد کرنل را براى خود شخصى سازى کرده اند به کرنل شخصى سازى شده اضافه شود. این موضوع مى تواند باعث افزایش پیچیدگى، افزایش هزینه و زمان توسعه و در نهایت، به پایان رسیدن عمر یک پروژه نرم افزارى شود، بنابراین تغییر کرنل به جهت افزودن قابلیت هاى جدید ممکن است چندان راه مناسبى نباشد. پس براى افزودن قابلیت هایى که نیاز داریم به کرنل لینوکس چه باید کنیم؟ در اینجا، پاى ماژول هاى کرنل به میان مى آید.

## کرنل ماژول ها (Kernel Modules)

از آنجا که تغییر کد کرنل و کامپایل مجدد آن مى تواند هزینه گزافى براى افراد و سازمان ها داشته باشد، لینوکس قابلیتى را معرفى مى کند به نام کرنل ماژول؛ کرنل ماژول ها قطعه هایى از کد هستند که مى توانند در زمان اجرا به کرنل اضافه یا از آن حذف شوند. این ماژول ها به توسعه دهنده ها این امکان را مى دهند که قابلیت هاى موردنیاز خود را در هر زمان که تمایل داشتند، بدون نیاز به کامپایل یا راه اندازى مجدد (reboot (کرنل به آن اضافه کنند.

در واقع، کرنل ماژول ها برنامه هاى کوچکى هستند که توسط افراد نوشته مى شوند، کامپایل مى شوند و در مواقع نیاز داخل کرنل بارگذارى و استفاده و در صورت عدم لزوم نیز، از کرنل حذف مى شوند.

## ساختار

هر ماژول از مجموعه اى از کدها و توابع تشکیل شده که با کرنل در ارتباط هستند و مى توانند از توابع و سرویس هاى ارائه شده توسط کرنل استفاده کنند. این ماژول ها غالبا به زبان سى (C (و اسمبلى (Assembly (و به تازگى به زبان راست (Rust (نوشته مى شوند و از بخش هاى زیر تشکیل شده اند:

کد منبع (SourceCode(: مجموعه دستورات و توابع تعریف شده توسط کاربر که به زبان هاى پشتیبانى شده توسط کرنل نوشته مى شوند (سى، اسمبلى یا راست)

Makefile: فایلى است که شامل دستورات و تنظیمات موردنیاز براى کامپایل کد منبع است. ابزارى به نام make وجود دارد که مى تواند بر اساس تنظیمات موجود در این فایل تنظیمات، با یک دستور، تمامى مراحل کامپایل کد را به سادگى انجام دهد.

همچنین کد منبع نیز خود شامل بخش هاى زیر است:

هدرها (header(: هدرها بخش ابتدایى کدهاى سى هستند که نشان مى دهند هر برنامه قرار است از چه امکاناتى استفاده کند، به عنوان مثال توابع ریاضیاتى، ورودى و خروجى ها و ... . در ماژول هاى کرنل نیز از هدرهاى ارائه شده توسط لینوکس مانند h.linux و h.module استفاده مى کنیم تا ماژول موردنظر خود را ایجاد کنیم.

توابع ابتدا و خروج (init & exit functions): تابع ابتدا (init) در زمان بارگذارى شدن ماژول داخل کرنل صدا زده مى شود و وظیفه دارد تنظیمات ابتدایى و اولیه را انجام دهد. تابع خروج (exit (نیز وظیفه دارد در زمان حذف ماژول، تمیزکارى هاى لازم را انجام دهد.

## چرخه حیات

ماژول ها باید پس از نوشته شدن، کامپایل و سپس در سیستم بارگذارى شوند. بنابراین چرخه حیات یک ماژول را مى توان به این شکل بیان کرد:

-1 کامپایل: ماژول باید پیش از بارگذارى در سیستم، کامپایل شود. بدین منظور از دستور make استفاده مى کنیم که با توجه به دستورات موجود در Makefile، با کمک ابزارهاى ساخت (tools build (و ابزارهاى موجود در کرنل، عمل کامپایل ماژول را انجام مى دهد و به عنوان خروجى، فایلى با پسوند .ko به ما مى دهد که ماژول قابل بارگذارى ماست.

-2 بارگذارى: در این فاز، حیات ماژول آغاز مى شود و تنظیمات ابتدایى آن شروع به انجام شدن مى کنند. در ابتدا تابع ابتدا (init (صدا زده مى شود، این تابع انجام تنظیمات اولیه و فرآیندهاى آماده سازى را برعهده دارد و همچنین بررسى مى کند

 $\frac{1}{6}$  $\overline{\mathcal{A}}$  $\tilde{c}$ 

すしじ

Ε,

₹.

elor

که آیا شرایط لازم براى بارگذارى ماژول در کرنل فراهم است یا نه، این مرحله مى تواند شامل بررسى وجود وابستگى ها (dependencies(، متغیرهاى محیطى (environmentvariables (و اختصاص منابع موردنیاز باشد.

\* بارگذارى یک ماژول در سیستم عامل لینوکس با استفاده از دستور insmod انجاممے شود.

-3 اجرا: در این فاز، ماژول مى تواند با کرنل و دیگر ماژول ها ارتباط برقرار کرده و وظایف خود را انجام دهد. در این مرحله است که ماژول امکان دسترسى به منابع سیستم، ارتباط با دستگاهها، بررسى سیستم و ...را دارد که به همگى این امکانات از طریق API هاى سیستم دسترسى پیدا مى کند.

-4 حذف: در این مرحله دیگر نیازى به ماژول وجود ندارد و تصمیم گرفته شده که ماژول از کرنل حذف شود، بنابراین لازم است ماژول تمیزکارى هاى لازم را پیش از خروج از کرنل انجام دهد. در این فاز، تابع خروج (exit (اجرا شده و مراحل خروج شامل حذف فایل هاى موقتى، آزادسازى منابع، قطع اتصال از کرنل و ... را انجام مى دهد. در این مرحله ماژول مطمئن مى شود که پس از حذف، اثر جانبى اى در سیستم باقى نمى گذارد.

\* حذف یک ماژول در لینوکس با استفاده از دستور rmmod انجام مى شود.

# ساخت و اجراى یک کرنل ماژول

از آنجا که کرنل ماژول قرار است ارتباط مستقیم با کرنل سیستم عامل داشته باشد، مهم است که در مراحل طراحى و ساخت آن دقت لازم به عمل بیاید، چرا که وقوع اشکال در ماژول مى تواند منجر به اختلال در کارکرد کرنل شود. در ایجاد کرنل ماژول ها مراحل زیر دنبال مى شوند:

-1 تهیه محیط توسعه: اولین قدم در ایجاد کرنل ماژول ها، نصب ابزارها و آماده سازى محیط توسعه است. در این مرحله نیاز است ابزارهایى که براى ساخت (build (ماژول و کامپایل کدها نیاز داریم را نصب کنیم. همچنین یک IDE مناسب براى خود انتخاب و ابزارهاى کمکى برنامه نویسى سى یا اسمبلى را در آن نصب مى کنیم. دستورات زیر، جهت نصب ابزارهاى موردنیاز براى ساخت ماژول استفاده مى شوند:

Ubuntu / Debian:

 $\sin 2\theta$  sudo apt-get install build essential kmod

Arch Linux:

 $\sin 5$  sudo pacman -S gcc kmod

همچنین جهت نصب و راه اندازى محیط توسعه موردنظر نیز مى توان از میان محیط هاى موجود، موردى را با توجه به منابع سخت افزارى موجود، نیازها، هزینه ها و ... برگزید. پس از نصب محیط توسعه نیز لازم است افزونه هاى لازم بر روى آنها نصب و تنظیمات موردنظر بر روى آنها اعمال شود. پس از این موارد لازم است هدرفایل هاى موردنیاز نیز در سیستم نصب شوند تا در کد ماژول از آنها استفاده کنیم.

پیش از شروع، جهت بررسى ماژول هاى موجود در کرنل مى توان از دستور زیر استفاده کرد:

#### $\operatorname{\mathsf{S}}$  sudo Ismod

این دستور نشان مى دهد که چه ماژول هایى در کرنل بارگذارى شده اند، هر کدام

از آنها چه مقدار حجم دارند و نیز در حال حاضر توسط چند برنامه در حال استفاده هستند. همچنین با توجه به اینکه ماژول ها در دایرکتورى /modules/proc قابل مشاهده هستند، لیست ماژول ها را با دستور زیر نیز مى توان دریافت نمود:

 $\frac{1}{2}$  sudo cat /proc/ modules

-2 نوشتن کد ماژول: در این مرحله، کد ماژول به یکى از زبان هاى سى، اسمبلى یا راست نوشته مى شود. مثال زیر، یک نمونه کد منبع کرنل ماژول است که در زمان بارگذارى داخل کرنل پیغام HelloWorld و در زمان حذف از کرنل، پیغام Goodbye را ثبت مى کند.

**DOO** #include <linux/module.h> #include <linux/printk.h> int init module (void) void cleanup\_module(void) pr\_info("Goodbye world\n"); MODULE\_LICENSE("GPL");

-3 نوشتن Makefile: جهت کامپایل کردن ماژول باید از ابزار make استفاده کنیم. این ابزار تنظیمات خود را از فایلى به نام Makefile مى خواند که باید در دایرکتورى کدمنبع ماژول قرار بگیرد. در این فایل، توضیح داده مى شود که به ازاى هر دستورى (مانند makeclean ,make و ...) چه مجموعه اى از دستورات باید اجرا شوند تا برنامه کامپایل، تست و ... شود. در زیر، نمونه اى از یک Makefile را مى بینیم:

شماره شانزدهم دی

۱۴۰۲

 $a11:$ clean:

-4 کامپایل کردن ماژول: براى کامپایل کدمنبع، از دستور make استفاده مى کنیم. با اجراى این دستور، کدمنبع ما به فایل ماژول تبدیل مى شود که توسط کرنل قابل بارگذارى و اجراست.

<u>i paratit</u>

-5 بارگذارى ماژول: براى بارگذارى ماژول در کرنل، از دستور insmod استفاده مى کنیم و ماژول را وارد کرنل مى کنیم. اگر بارگذارى موفقیت آمیز باشد، ماژول شروع به اجرا مى کند. این دستور به طور خودکار تابع init ماژول را صدا مى زند.

#### $$$  sudo insmod hello ko

مى توانیم پیش از بارگذارى ماژول نیز اطلاعات آن را با دستور modinfo دریافت و مشاهده کنیم.

#### \$ modinfo hello ko

-6 بررسى لاگ ها: هنگامى که ماژول اجرا مى شود، از خود لاگ ها و پیام هایى در سیستم به جاى مى گذارد. از آنجا که ماژول در کرنل اجرا مى شود، نه در کنسول، پیام هاى آن نیز در کنسول چاپ نمى شوند (در اینجا دسترسى به دستورات space user مانند scanf و �prin نداریم، به همین دلیل در کدمنبع ماژول از info\_pr یا printk استفاده مى کنیم). براى خواندن پیام ها و لاگ هاى ماژول مى توانیم از دستورات journalctl و dmesg استفاده کنیم.

 $\sin \theta$  sudo journalctl -since ") hour ago" | grep kernel

 $\overline{S}$  sudo dmesg

-7 استفاده از ماژول: هم اکنون که ماژول در کرنل در حال اجراست، به انجام وظایف خود مى پردازد و در صورت نیاز مى توانیم از توابع و سرویس هایى که ماژول در اختیارمان قرار مى دهد استفاده کنیم.

-8 حذف ماژول: پس از اتمام کار با ماژول مى توانیم با استفاده از دستور rmmod آن را از کرنل حذف کنیم. این دستور به طور خودکار تابع exit را صدا مى زند تا پاکسازى هاى لازم را انجام دهد.

 $\frac{1}{5}$  sudo rmmode hello

استفاده از APIهاى کرنل

در مرحلــه نوشــتن برنامــه، هدرفایل هایــى را از کرنــل وارد برنامــه کردیـم؛ ایـن هدرفایل هـا شـامل توابعـى هسـتند کـه بـا سـرویس هاى کرنــل کار مى کننــد و امــکان انجــام عملیات هــاى مختلــف را بــه مــا مى دهنــد. توابــع init و exit کــه پیش تــر راجــع بــه آنهــا صحبــت کردیـم نیـز از همیـن سـرویس ها هسـتند. بـه جـز ایـن توابـع، توابـع و اشــیا دیگــرى نیــز وجــود دارنــد کــه بســته بــه نیــاز مى توانیــم از آنهـا اسـتفاده کنیـم:

- کار با پارامترها مانند module\_param\_array و module\_param\_array
	- کار با حافظه مانند kmalloc و kfree
	- کار با فایل سیستم مانند read\_vfs
	- ارتباط با فرآیندها مانند current و pid>-current
		- کار با دستگاهها مانند register\_chrdev
	- کار با شبکه مانند create\_sock و sendmsg\_sock
		- کار با تایمرها مانند mer\_�init و mer\_�mod

#### فایل سیستم هاى /proc و /dev در لینوکس

لینوکس همانند دیگر سیستم عامل ها از فایل سیستم هاى مختلفى پشتیبانى مى کند، اما در کنار اینها، چند فایل سیستم مجازى (System File Virtual (نیز دارد که اجازه برقرارى ارتباط میان کرنل و فایل سیستم هاى واقعى را مى دهد. کرنل از این فایل سیستم هاى مجازى براى در اختیار قرار دادن اطلاعات فرآیندها و سخت افزارها بین خود و دیگر فرآیندها استفاده مى کند.

فایل سیستم /proc شامل اطلاعات فرآیندهاى در حال اجرا در سیستم است. لینوکس بسیارى از اطلاعات سیستم را در این فایل سیستم قرار مى دهد. به عنوان مثال، /modules/proc اطلاعات ماژول ها را و /meminfo/proc اطلاعات مصرف حافظه را در اختیار ما مى گذارد.

فایل سیستم /dev) در گذشته از /sys استفاده میشد) اطلاعات سخت افزارهاى متصل به سیستم را در اختیار ما قرار مى دهد. این فایل سیستم رابطى براى کار با سختافزارهاى فعال به ما مى دهد تا بتوانيم براى دستگاهها اطلاعات بفرستیم، بخوانیم و ... .

در ماژول هاى خود مى توانیم از این فایل سیستم ها براى بررسى وضعیت سیستم و دستگاههاى متصل به آن استفاده کنیم و اطلاعات موردنیاز خود را دریافت کنیم یا اطلاعاتى که مدنظر داریم را براى فرآیندها و یا دستگاه ها ارسال کنیم.

#### مسائل امنیتى

با توجه به اینکه کرنل لینوکس در بالاترین سطح دسترسى در سیستم اجرا مى شود، امکان دسترسى به تقریبا هر دستگاه و عملکردى داخل سیستم را دارد، بنابراین از آنجایى که ماژول قرار است وارد کرنل شود لازم است دقت بسیارى درباره مسائل امنیتى موجود وجود داشته باشد.

آسیب پذیرى هاى بسیارى وجود دارند که ممکن است از سوى ماژول به کرنل وارد شوند، اما در مقابل راه هایى نیز وجود دارند که جلوى این آسیب پذیرى ها را تا حد زیادى مى گیرند تا احتمال وقوع چنین آسیب هایى پایین بیاید. برخى از نکاتى که باید به آنها توجه کرد موارد زیر هستند:

آسیب پذیری سرریز بافر (Buffer Overflow): گاهى اوقات لازم است ماژول، ورودى هایى را از کاربر، شبکه و ... دریافت کند، در اینگونه موارد آسیب پذیرى سرریز بافر بسیار محتمل است و باید در جلوگیرى از آن دقت شود. هر ورودى دریافتى برنامه باید اعتبارسنجى شود و این اطمینان باید حاصل شود که ورودى مخرب وارد قسمت هاى حساس برنامه نمى شود.

حساسیت در مجوزها و دسترسى ها: یکى از راه هاى جلوگیرى از وقوع حملات و آسیب پذیرى ها، مدیریت سطح دسترسى هر ماژول است. در صورتى که یک ماژول امکان دسترسى به تمامى عملکردهاى حیاتى سیستم را داشته باشد، طبعا احتمال آسیب دیدن نیز به شکل چشم گیرى افزایش پیدا مى کند و ماژول مى تواند به یک حفره امنیتى در سیستم تبدیل شود. بنابراین، لازم است همواره فقط دسترسى کارکردهاى لازم به ماژول داده شود و مجوزهاى داده شده در حداقلى ترین سطح ممکن باشند.

اصالت و اعتبار ماژول: بارگذارى یک ماژول مخرب داخل سیستم مى تواند منجر به دسترسى خراب کاران به سیستم و ایجاد حفره امنیتى شود، بنابراین لازم است در نصب ماژول ها دقت شود که تنها ماژول هاى داراى اصالت و اعتبار که صحت و سلامت آنها تایید شده وارد سیستم 18

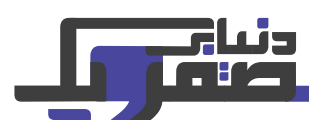

شوند. یکى از راه هاى اصالت سنجى موجود، بررسى امضاى دیجیتال است که مى تواند اعتبار ماژول را تایید کند.

انجام تست ها: ورود ماژول هاى تست نشده به کرنل مى تواند منجر به وقوع حوادثى شود که پیش بینى نشده اند و امکان ایجاد اختلال در عملکرد کل سیستم را دارند. در این خصوص لازم است پیش از استفاده از ماژول، تست ها و تحلیل هاى عملکردى و امنیتى به طور مداوم روى ماژول ها انجام شوند تا از عملکرد صحیح ماژول ها اطمینان حاصل شود.

رمزنگارى اطلاعات: با توجه به اینکه ماژول ها ممکن است اطلاعات حساسى را از کرنل به کاربر یا منابع دیگر ارسال کند، لازم است این اطلاعات به شکل صحیحى رمزنگارى شوند تا از دسترسى اشخاص ثالث به آنها جلوگیرى شود.

### کاربردها

سوالى که هم اکنون به وجود مى آید، این است که با توجه به حساسیت موجود در نوشتن ماژول هاى کرنل و سخت بودن اشکال زدایى و ...، چه دلایلى ممکن است وجود داشته باشند که باعث شوند توسعه دهنده به جاى نوشتن برنامه در محیط کاربر (user-space)، به نوشتن برنامه در محیط کرنل (space-kernel (و ماژول هاى کرنل روى بیاورد؟ دلایل مختلفى وجود دارند.

بیشترین کاربرد ماژول هاى کرنل در نوشتن درایورهاى سخت افزارهاست. سیستم عامل براى اینکه امکان برقرارى ارتباط کاربر با دستگاه هایى مانند کارت گرافیک، کارت شبکه، اسکنر و پرینتر، دستگاه هاى USB و ... را فراهم کند، نیاز دارد که درایور این دستگاهها را در اختیار داشته باشد. این درایورها در لینوکس غالبا در قالب ماژول هاى کرنل ایجاد و توسعه داده مى شوند.

گاهى نیاز داریم که فایل سیستم هاى اختصاصى خودمان را بنویسیم، به عنوان مثال فایل سیستمى نیاز داشته باشیم که به دیتابیس ما متصل شده باشد، یا فایل سیستمى که اطلاعات خاصى از وضعیت شبکه را در اختیار ما بگذارد، در اینگونه موارد نیز مى توانیم از ماژول هاى کرنل استفاده کنیم.

امکان نوشتن زمان بندهاى اختصاصى نیز در قالب ماژول هاى کرنل وجود دارد. الگوریتم هاى بسیارى براى زمان بندى فرآیندها در سیستم عامل وجود دارند و لینوکس از الگوریتم زمان بندى کاملا عادلانه (Completely Fair Scheduling) استفاده مى کند. در صورتى که قصد داشته باشیم از الگوریتم هاى دیگرى براى زمان بندى استفاده کنیم مى توانیم الگوریتم خود را در قالب ماژول کرنل پیاده سازى کرده و وارد کرنل کنیم.

ماشین هاى مجازى (VMs (نیز از ابزارهایى هستند که مى توان با کمک ماژول هاى کرنل پیاده سازى کرد. ماشین مجازى کرنل محور (based-Kernel Virtual Machine) یا KVM یکی از ابزارهای مجازىسازى متنباز است که بر همین اساس پیاده سازى شده و در سال 2007 نیز در نسخه 2.6.20 کرنل منتشر شده است.

در برخى مواقع برنامه نیاز به دسترسى به منابع سطح پایین سیستم مانند وقفهها (Interrupts) و یا ساختاردادههاى داخلى کرنل دارد، در اینگونه مواقع نیز مى توان برنامه را در قالب ماژول کرنل ایجاد کرد. در مواردى نیز برنامه سربار زیادى در جابجایى میان حالت کاربر و حالت کرنل دارد که در اینگونه مواقع نیز مى توان برنامه را به یک ماژول کرنل تبدیل

کرد تا این سربار از سیستم حذف شود. با اینکار سرعت عمل برنامه در اعمال مختلف، به عنوان مثال پاسخگویى به وقفه ها افزایش مى یابد و هزینه و انرژى کمترى نیز صرف این اعمال مى شود.

با استفاده از ماژول هاى کرنل مى توان تغییراتى در شبکه به وجود آورد و یا ابزارهایى اضافه کرد که وظیفه مدیریت و کار با شبکه را دارند. درایورهاى شبکه براى مودم ها، اکسس پوینت ها، کارت Fi-Wi و ...، فایروال ها و ابزارهاى فیلترینگ، ابزارهاى مانیتورینگ و مدیریت شبکه و مدیریت VLAN، افزونه هاى شبکه و ... از ابزارهایى هستند که مى توان در قالب ماژول هاى کرنل توسعه داد و استفاده کرد.

هر سیستم عامل به طور پیشفرض از پروتکل هاى پرکاربرد مانند /TCP ARP ،IP و ... پشتیبانى مى کند، اما در صورتى که پروتکلى داشته باشیم که پشتیبانى از آن در سیستم عامل وجود نداشته باشد، مى توانیم آن را با استفاده از یک ماژول به کرنل اضافه کنیم.

توسعه BPF و eBPF نیز از راهکارهاى شناخته شده در توسعه ابزارهاى شبکه در لینوکس است، BPF یا Filter Packet Berkeley و eBPF یا extended BPF نوعى از ماژول هاى کرنل هستند که امکان ایجاد تغییرات در قوانین و پردازش هاى شبکه را به کاربر مى دهند.

امنیت سیستم نیز یکى از زمینه هایى است که مى توان از ماژول هاى کرنل در آن حوزه بهره گرفت. فرض کنید دیتاسنترى به هزاران کاربر مختلف سرور داده باشد و در حال میزبانى از برنامه ها و اطلاعات آنها باشد، نظارت بر فعالیت این سرورها یکى از وظایف مهمى است که دیتاسنتر باید انجام دهد، زیرا فعالیت مخرب توسط یکى از این سرورها مى تواند منجر به آسیب پذیر شدن کل شبکه دیتاسنتر و سرورهاى دیگر شود. اضافه کردن یک ماژول به کرنل سیستم عامل هاى این سرورها مى تواند تا حد زیادى سلامت فعالیت هاى کاربران را تضمین کند، این راهکار هم اکنون توسط سرویس دهنده هاى ابرى استفاده مى شود.

به جز مواردى که پیش تر گفته شد، کاربردهاى بسیارى را مى توان براى کرنل ماژول ها نام برد که پیاده سازى هر یک توسط متخصصین و توسعه دهندگان مى تواند بررسى و سنجیده شود، با توجه به حساسیت هاى موجود، شاید پیاده سازى این ابزارها در قالب ماژول هاى کرنل در اکثر موارد بهترین گزینه نباشد، اما در برخى موارد بهترین گزینه و یا حتى تنها گزینه ممکن است. دنیاى کامپیوتر، دنیاى مبادله (trade-off) است، گاهى اولویت اول ما سرعت توسعه است و هزینه توسعه و نگهدارى پایین تر، گاهى نیز اولویت با راندمان و پرفورمنس بالاى سیستم است؛ در هر مسئله اى با توجه به شرایط، انتظارات، محدودیت ها و آینده نگرى باید تصمیمى بگیریم که مزایا و معایب خاص خود را به دنبال خواهد داشت.

## منابع

William Stallings. "Operating Systems Internals and Design Principles."  $(Y \cdot \setminus \Lambda)$ .

Peter Jay Salzman, Michael Burian, Ori Pomerantz, Bob Mottram, Jim Huang. "The Linux Kernel Module Programming Guide"  $(Y \cdot YY)$